## 【AC-2D601W 設定メニュー】

## 【取扱説明書より】**9-2** 専用 **USB** ドングルとスキャナのペアリング (英数メニュー分割版)

 $\mathbb{I}$ 案内 セット品は設定済みの為、この設定は不要です。初期化した場合などに、設定して下さい。

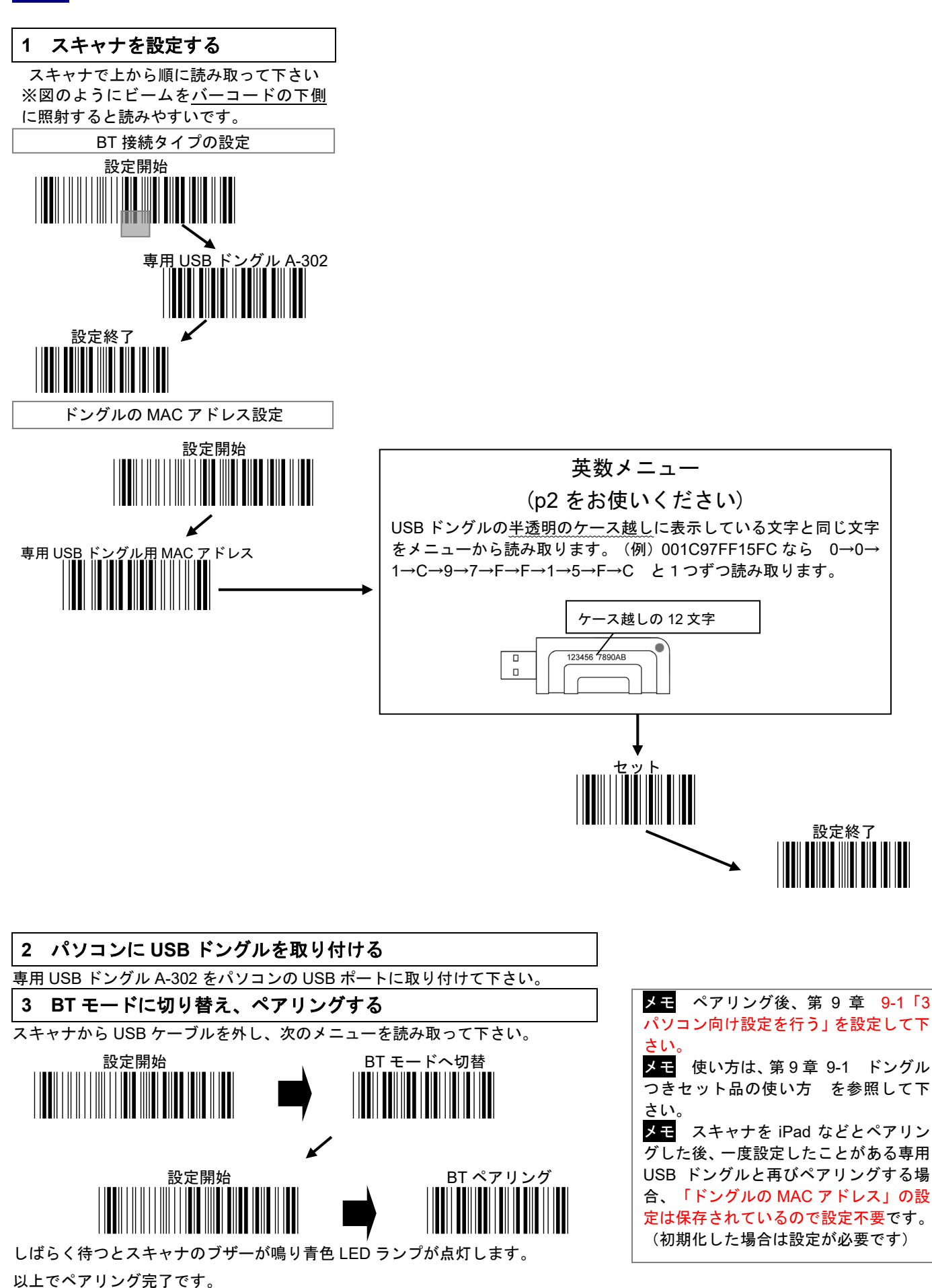

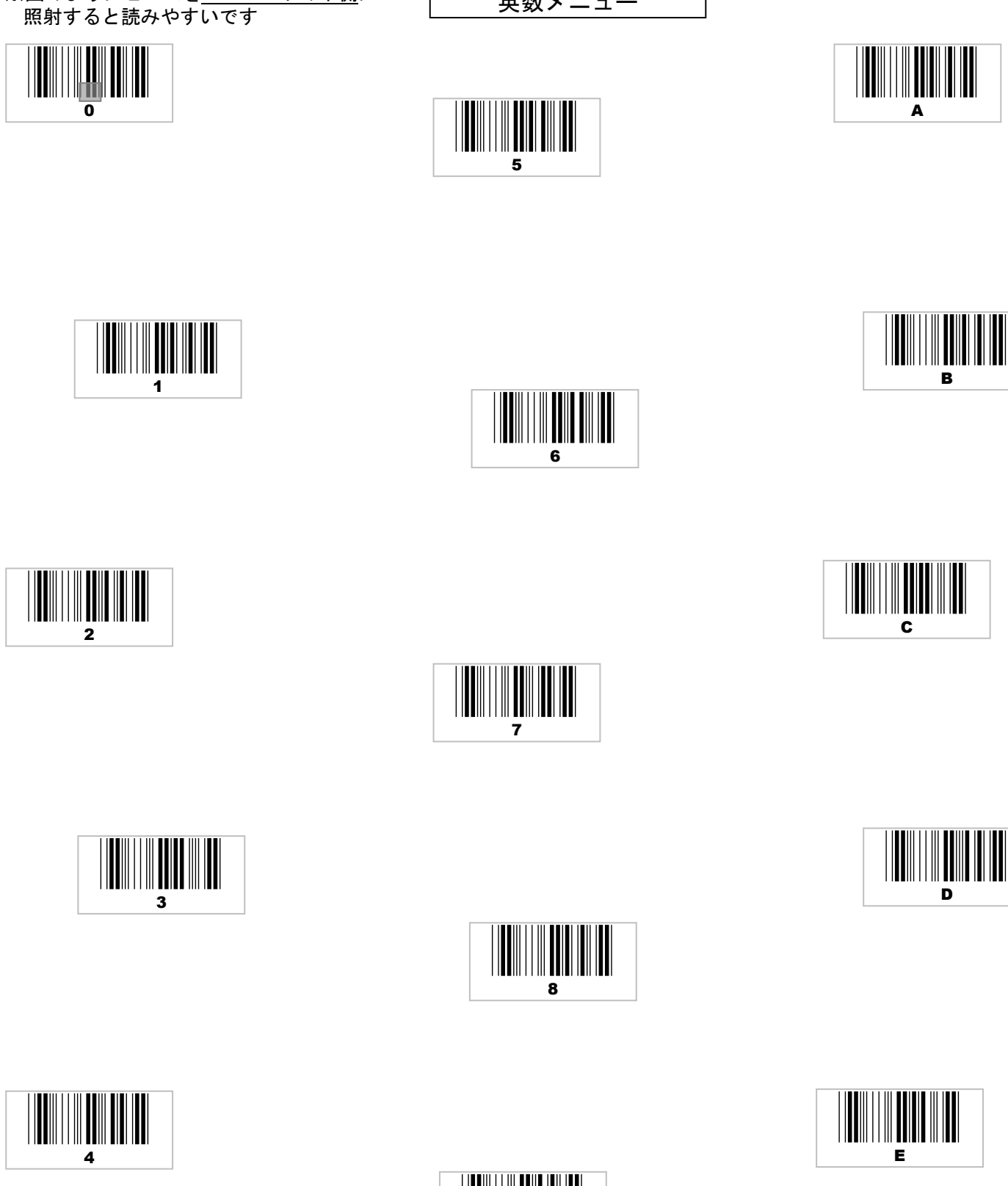

英数メニュー

※図のようにビームをバーコードの下側に

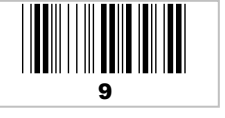